# INF5110: Mandatory Exercise 1

Eyvind W. Axelsen <a href="mailto:eyvinda@ifi.uio.no">eyvinda@ifi.uio.no</a>

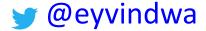

http://eyvinda.at.ifi.uio.no

Slides are partly based on material from previous years, made by Henning Berg, Fredrik Sørensen, and others.

# Main goal

Determine if programs written in the language Compila17 are *syntactically* valid.

- Write a scanner
- And a parser
- That is, the first parts of your own compiler!
- Compila17 is described in detail in a separate document available on the course page.

## Learning outcomes

- Using tools for scanner and parser generation
  - JFlex and CUP
- Variants of a grammar for the same language
  - Transforming from one form (extended BNF) to another (grammars compatible with tools we will be using).
  - Controlling precedence and associativity
- Defining ASTs as node classes in Java
  - Using the parsing tools to build such trees
  - Pretty-printing ASTs.

### The Compila17 language at a glance

```
Programs are written enclosed in
program MyProgram
                                                           program NAME begin ... end
begin
 class Complex begin
                                                           The language supports very
  var Real: float;
                                                         simple "classes", but no real OO
  var Imag : float;
                                                        (inheritance, polymorphism, etc)
 end;
 proc Add (a : Complex, b : Complex) : Complex
 begin
                                                         Procedures are declared within
  var retval : Complex;
                                                       programs (but not within classes).
  retval := new Complex;
                                                         They perform calculations and
  retval.Real := a.Real + b.Real:
                                                               create new objects.
  retval.lmag := a.lmag + b.lmag;
  return retval;
end;
                                                           Execution starts in the Main
 proc Main()
 begin
                                                                     method.
  var c1: Complex;
  var c2 : Complex;
  var result : Complex;
  result := Add (c1, c2);
  return;
 end;
end;
```

## The Compila17 language at a glance (2)

```
proc Swap(a : ref(int), b : ref(int))
begin
   var tmp : int;
   tmp := deref(a);
   deref(a) := deref(b);
   deref(b) := tmp;
end;
```

Variables and parameters can be reference types ("pointers")

The "deref" keyword follows a reference

deref and can be used both as an L-value (assigning to the location pointed to by the reference) and as an R-value (getting the value at the location that the reference points to

```
-> "program" NAME "begin" { DECL ";" } "end" ";"
PROGRAM
                                                                                       Compila17 grammar
                   -> VAR DECL | PROC DECL | CLASS DECL
DECL
                                                                                             "terminal"
                   -> "var" NAME ":" TYPE
VAR DECL
                                                                                            NON-TERMINAL
                   -> "proc" NAME "(" [ PARAM DECL { "," PARAM DECL } ] ")"
PROC DECL
                                                                                              [ optional]
                      [ ":" TYPE ] "begin" { DECL ";" } { STMT ";" } "end"
                                                                                             { repetition }
                                                                                        Alternative1 | Alternative2
CLASS DECL
                   -> "class" NAME "begin" { VAR DECL ";" } "end"
                   -> NAME ":" TYPE
PARAM DECL
                   -> EXP LOG OP EXP | "not" EXP | EXP REL OP EXP | EXP ARIT OP EXP | "(" EXP ")"
EXP
                    | LITERAL | CALL STMT | "new" NAME | VAR | REF VAR | DEREF VAR
                  -> "ref" "(" VAR ")"
REF VAR
                  -> "deref" "(" VAR ")" | "deref" "(" DEREF VAR ")"
DEREF VAR
                  -> NAME | EXP "." NAME
VAR
             -> "&&" | "||"
-> "<" | "<=" | ">" | ">=" | "=" | "<>"
LOG OP
REL OP
                   -> "+" | "-" | "*" | "/" | "#"
ARIT OP
                   -> FLOAT LITERAL | INT LITERAL | STRING LITERAL
LITERAL
                   | "true" | "false" | "null"
STMT
                   -> ASSIGN STMT | IF STMT | WHILE STMT | RETURN STMT | CALL STMT
                   -> VAR ":=" EXP | DEREF VAR ":=" EXP
ASSIGN STMT
                   -> "if" EXP "then" "begin" { STMT ";" } "end"
IF STMT
                      [ "else" "begin" { STMT ";" } "end" ]
                   -> "while" EXP "do" "begin" { STMT ";" } "end"
WHILE STMT
                   -> "return" [ EXP ]
RETURN STMT
CALL STMT
                  -> NAME "(" [ EXP { "," EXP } ] ")"
                   -> "float" | "int" | "string" | "bool" | NAME
TYPE
                   | "ref" "(" TYPE ")"
```

#### Tool: JFlex

- A tool to easily (YMMV) generate scanners
  - Input: lexical specification
  - Output: scanner program written in Java
- The lexical specification is written in a .lex file
  - Consists of three separate parts
    - User code
    - Options and macros
    - Lexical rules

```
User code
```

응응

```
Options/
macros
```

```
Options (class name, unicode support,
%class Lexer
%unicode
                 CUP integration)
%cup
                                          Defined in package
                                          java cup.runtime.
용 {
                                                              Inserted into
  private Symbol symbol(int type) {
     return new Symbol(type, yyline, yycolumn);
                                                              generated class
                                                               Variables holding
용 }
                                                              current line/column
                                      Macros, defined as
LineTerminator = |r| |n| |r| n
                                      regular expressions
```

응응

# Lexical rules

Refers to names in the .cup file (next slides)

#### Tool: CUP – Construction of Useful Parsers

- for Java
- A tool to easily (YMMV) generate parsers
  - Reads tokens from the scanner using next\_token()
    - The %cup option (prev. slide) makes this work
  - Input: Grammar defined as BNF with action code

Assign names to parts of production so we can reuse them in action code

```
var_decl ::= VAR ID:name COLON type:vtype
{: RESULT = new VarDecl(name, vtype); :};
```

Output: a parser program written in Java

Build AST with user defined node classes (java code)

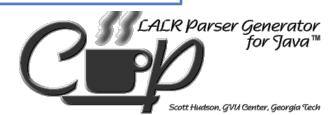

| Package/<br>imports | <pre>package oblig1parser; import java_cup.runtime.*; import syntaxtree.*;</pre>                                                                                                    | Package name for generated code and imports of packages we need  The syntaxtree package contains our own AST classes           |  |
|---------------------|----------------------------------------------------------------------------------------------------|----------------------------------------------------------------------------------------------------|--|
| User code           | parser code {: :};                                                                                                    | Code between {: and :} is inserted directly into the generated class (parser.java)                                             |  |
| Symbol<br>list      | terminal PROGRAM, terminal BEGIN, E terminal String terminal String  non terminal Program non terminal List <cla classdec<="" non="" td="" terminal=""><td>given a Java type for the "value" that they carry, e.g. a node in the AST  ID;  STRING_LITERAL;  program;  assDecl&gt; decl_list;</td><td></td></cla> | given a Java type for the "value" that they carry, e.g. a node in the AST  ID;  STRING_LITERAL;  program;  assDecl> decl_list; |  |
| Precedence          | precedence left AND;                                                                                                    | Precedence declarations are listed in ascending order, last = highest                                                          |  |
| Grammar             | <pre>program := PROGRAM BEGIN decl_list:dl END SEMI {: RESULT = new Program(dl); :};  decl_list ::= decl:d</pre>                                                                                                    |                                                                                                    |  |

### **AST classes**

• Make a reasonable structure • This slide is an **ASTNode EXAMPLE** • Do not copy it verbatim without thinking Expr Statement Decl ClassDecl ProcDecl VarDecl

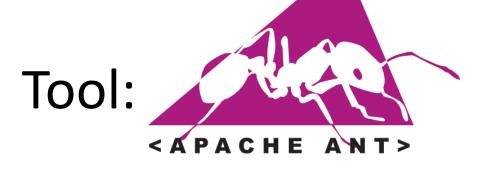

- A Java-based build tool
  - Configuration in build.xml
    - Can contain different targets, for instance test, clean, build, run, etc
  - The supplied configuration takes care of calling jflex, cup and javac for you.
    - Note that ant might continue even if jflex or cup encounter errors!

#### Provided source code

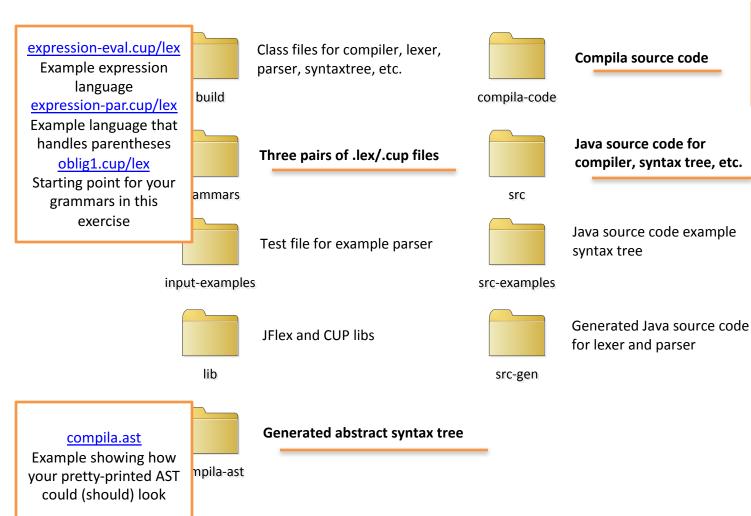

#### compila.cmp

Compila source file; this is the file you need to parse in this exercise

#### ClassDecl.java,

Starting point for AST node implementations in Java

#### Compiler.java

The main entry point not necessarily have to change this

for the compiler. You do

# Putting it all together

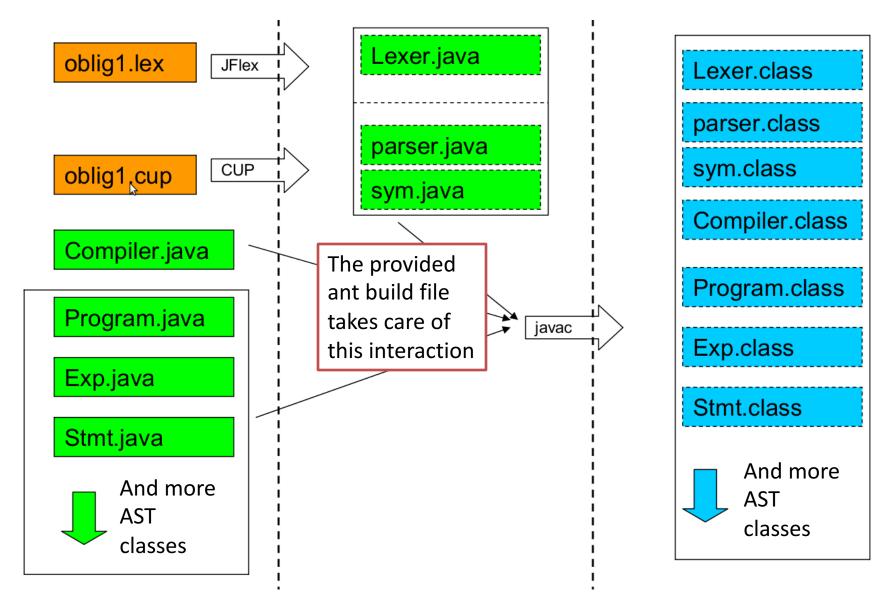

### DEADLINE

- March 19th, 2017 @ 23:59
- Don't miss the deadline!
  - Extensions are only possible if you have an agreement with the student administration (studadm)
  - Contact them if you are sick, etc.
- Even if you are not 100% finished, deliver what you have before the deadline

#### Deliverables

- Working parser for Compila17
  - Parse the supplied example program
    - Must parse the class and at least 3 out of 4 procedures correctly
  - Printout of the resulting AST in textual form, example in the code you are given
- Two grammars (two .cup-files)
  - One ambiguous, with ambiguities resolved through precedence declarations in CUP
    - E.g. precedence left AND;
  - One inherently unambiguous grammar:

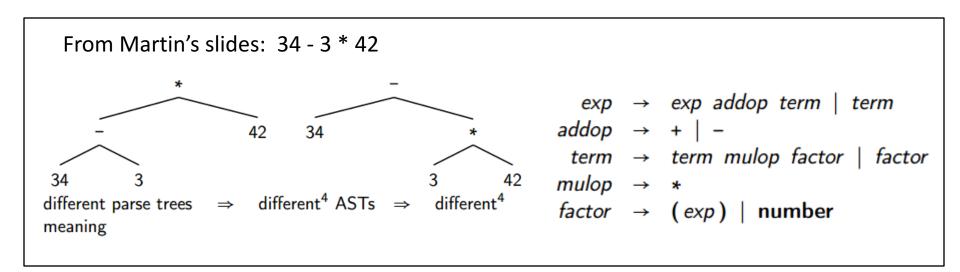

#### Deliverables

- Report
  - Front page with your name(s) and UiO user name(s)
    - We **strongly** encourage you to work in pairs
    - Groups of three can be allowed after an application
  - Discussion of your solution
  - A comparison of the two grammars
- The code you supply must build with "ant"
  - Test your delivery on a UiO computer
- Deliver a zipped folder via Devilry (devilry.ifi.uio.no)
  - Tell me who you work with, so that I can create groups in Devilry for your delivery
  - Feel free to send questions at any time!
  - Read the exercise description thoroughly!